## **PROJECTE 3D**

En aquest projecte farem la impressió 3D de titelles per a ombres xineses. Si no teniu impressora 3D, utilitzeu-les com a plantilla per calcar-ne els contorns sobre cartolina, retalleu-les i enqanxeu-hi  $\blacksquare$ 

## Com podeu imprimir els Models 3D?

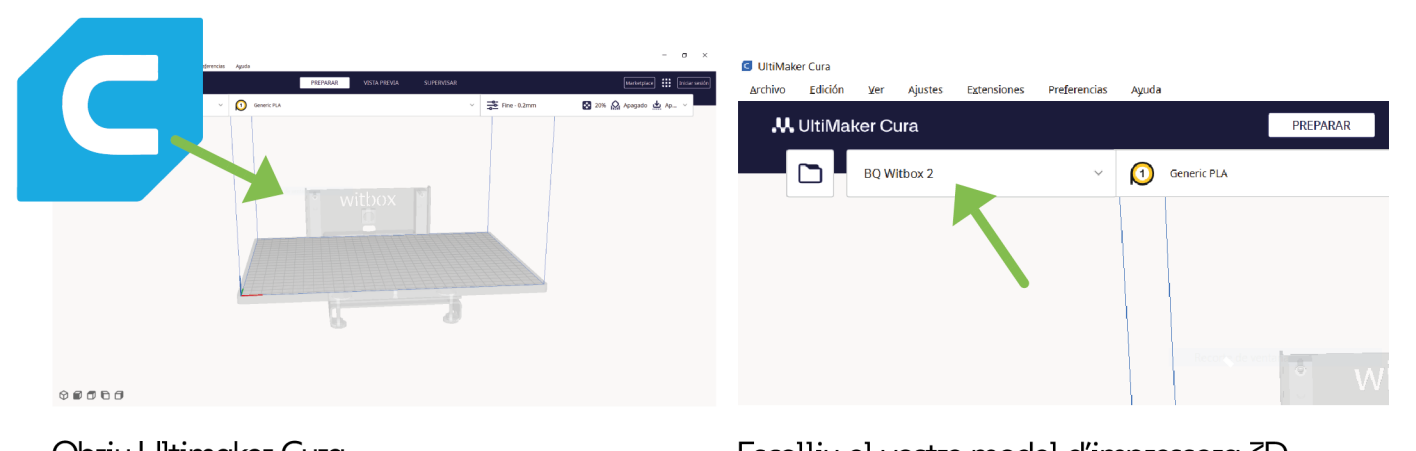

## $I_{\text{S}}$  el model  $I_{\text{S}}$

EDU365.CAT

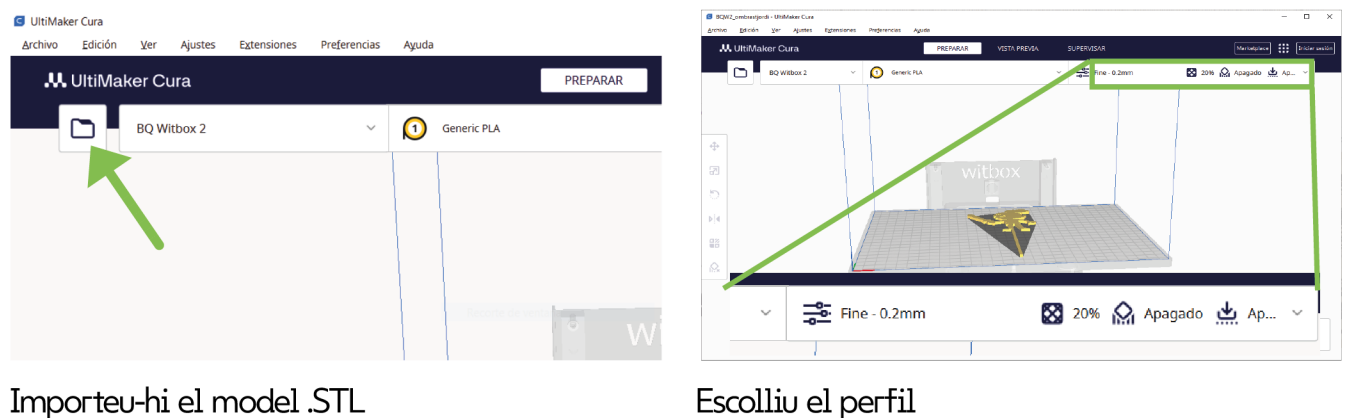

Importeu-hi el model .STL

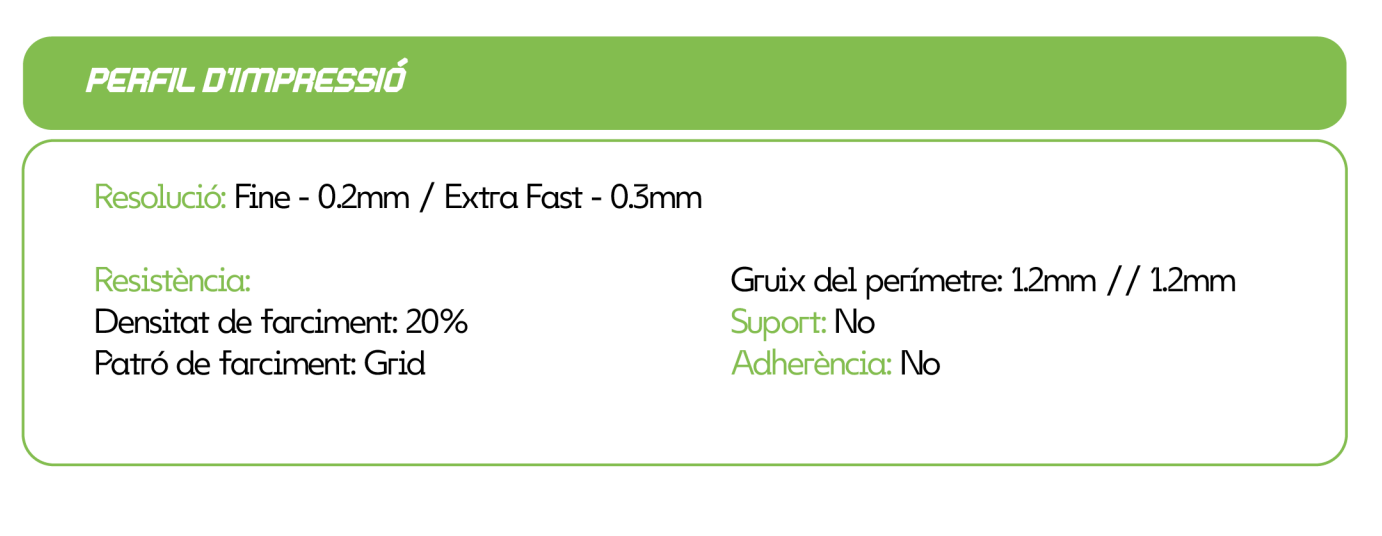

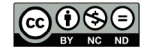

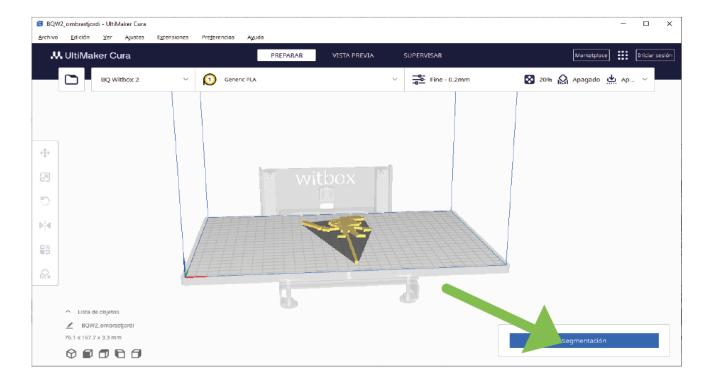

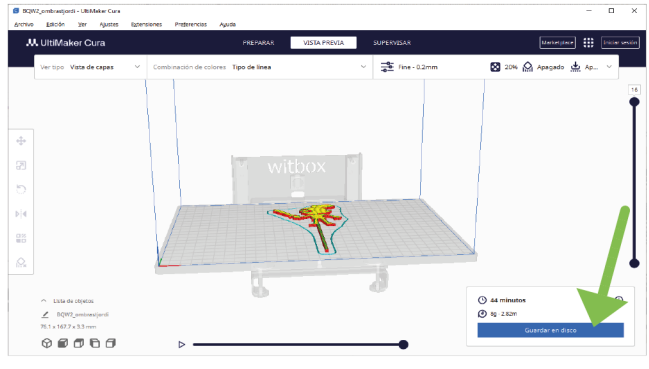

Cliqueu sobre "Segmentación" beseu-ho al disc / USB

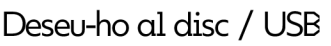

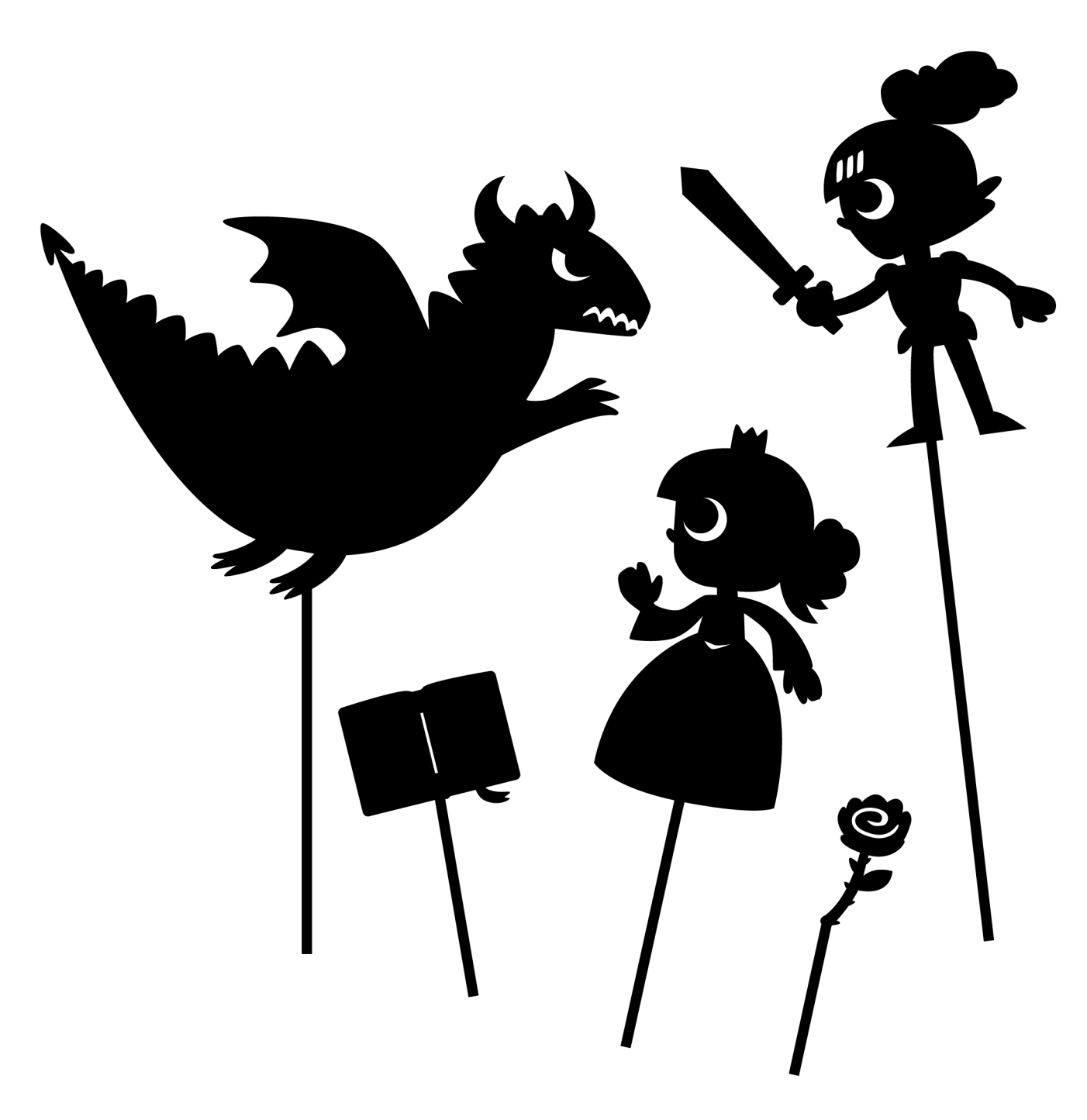

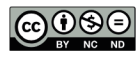

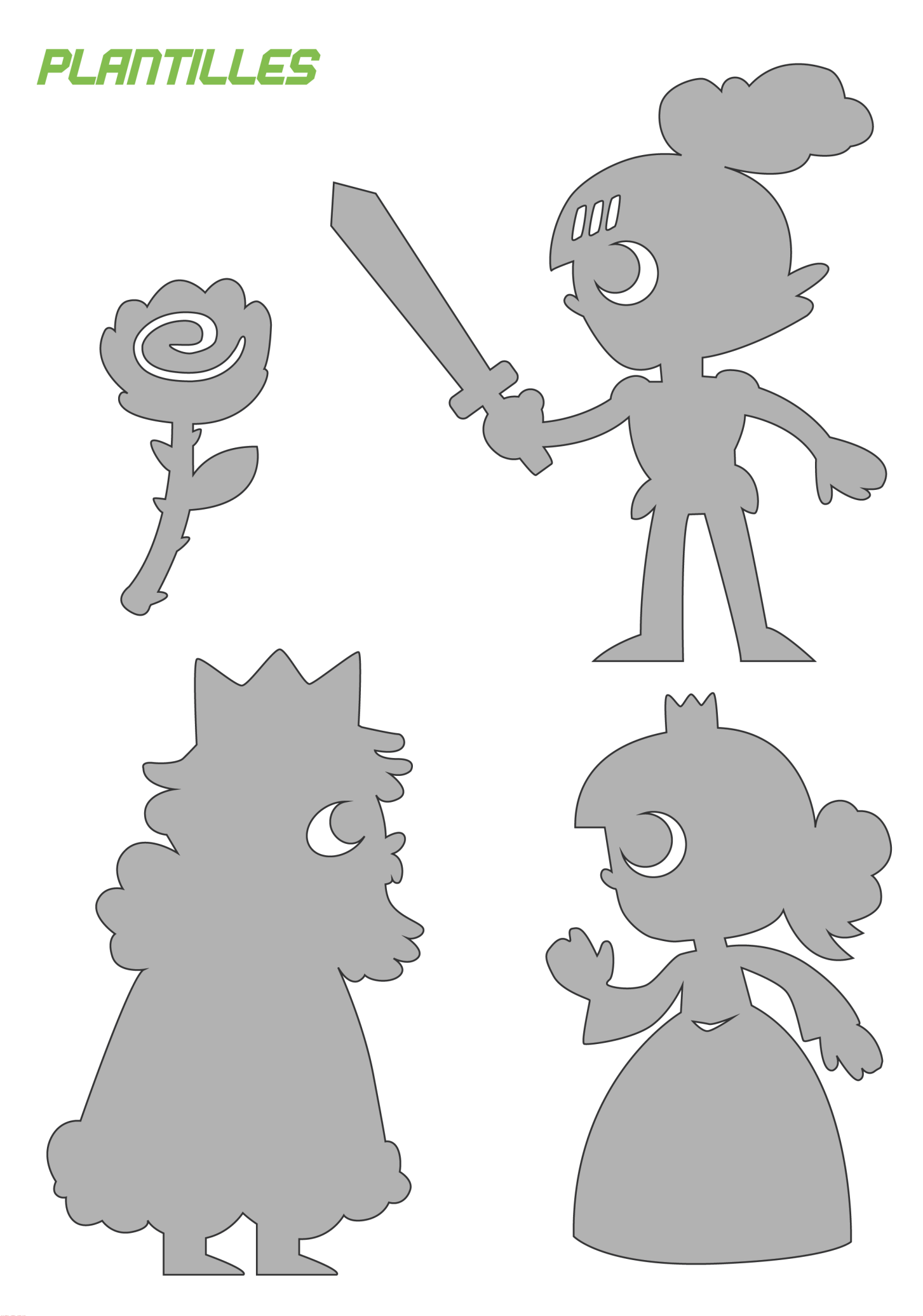

 $\bigodot_{\tiny{\begin{array}{l} \mathbb{N} \end{array}}\mathbb{N} \ \tiny{\begin{array}{l} \mathbb{N} \end{array}}\mathbb{N} \ \tiny{\begin{array}{l} \mathbb{N} \end{array}}\mathbb{N} \end{array}}$ 

EDU365.CAT

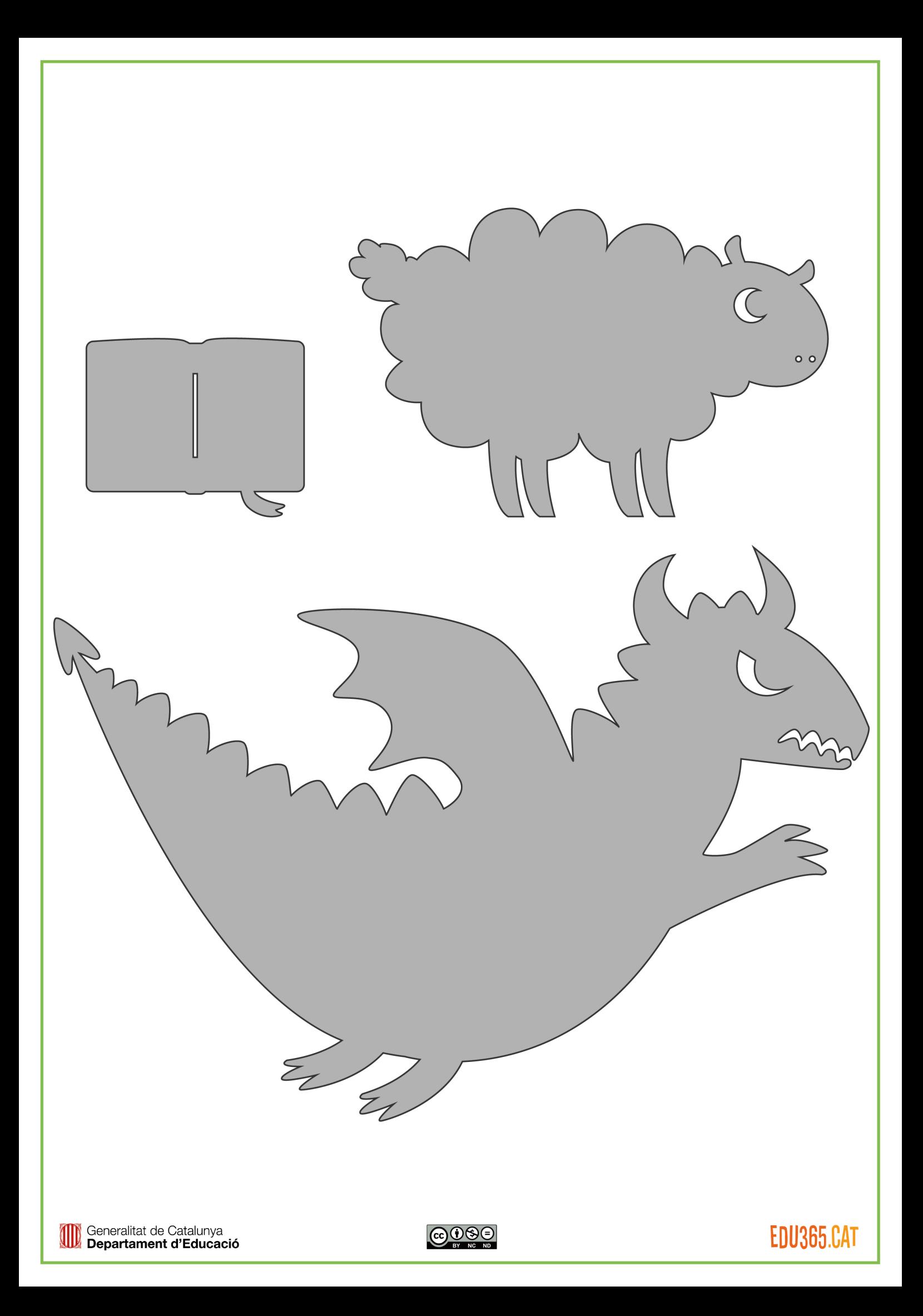